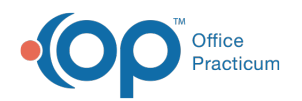

# Patient Encounter: CC/HPI/ROS

Last Modified on  $09/15/20214:19$ 

Version 20.10

 $\overline{P}$ 

This window map article points out some of the important aspects of the window you're working with in OP but is not intended to be instructional. To learn about topics related to using this window, see the **Related Articles** section at the bottom of this page.

# About Patient Encounter: CC/HPI/ROS Tab

**Path: Clinical, Practice Management, or Billing tab > Patient Chart button > Encounter > New or Open Note button > CC/HPI/ROS**

The CC/HPI/ROS window is where you enter the Chief Complaint (CC), History of Present Illness (HPI), and Review of Systems (ROS) for the Encounter.

**Note**: A note in Office Practicum is divided into sections similar to the SOAP (Subjective, Objective, Assessment, Plan) note. The subjective part of the exam includes sections such as Chief Complaint, History of Present Illness, and Review of Systems. Each practice determines how much of the subjective portion of the visit a clinical person (Nurse, MA) finishes. The Objective part of the exam includes sections such as vitals and the exam itself.

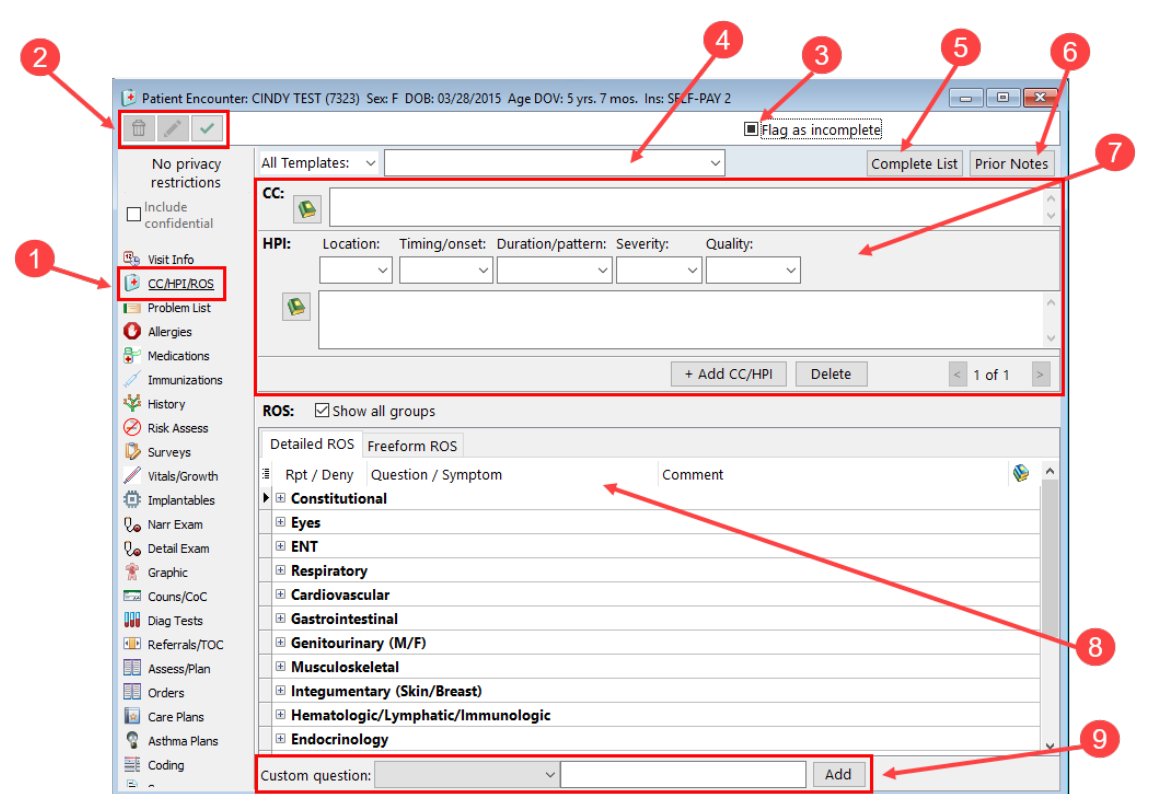

#### Patient Encounter: CC/HPI/ROS Map

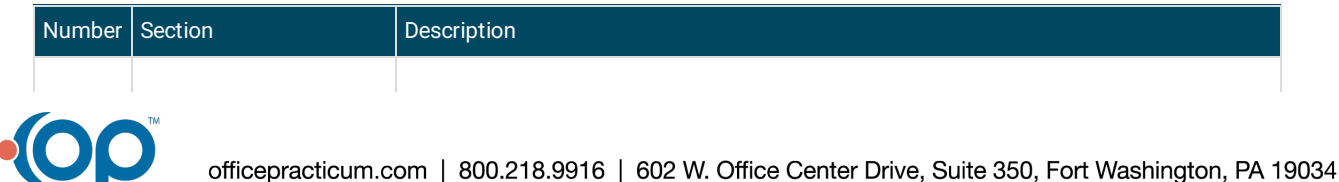

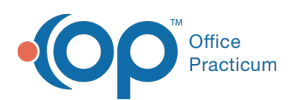

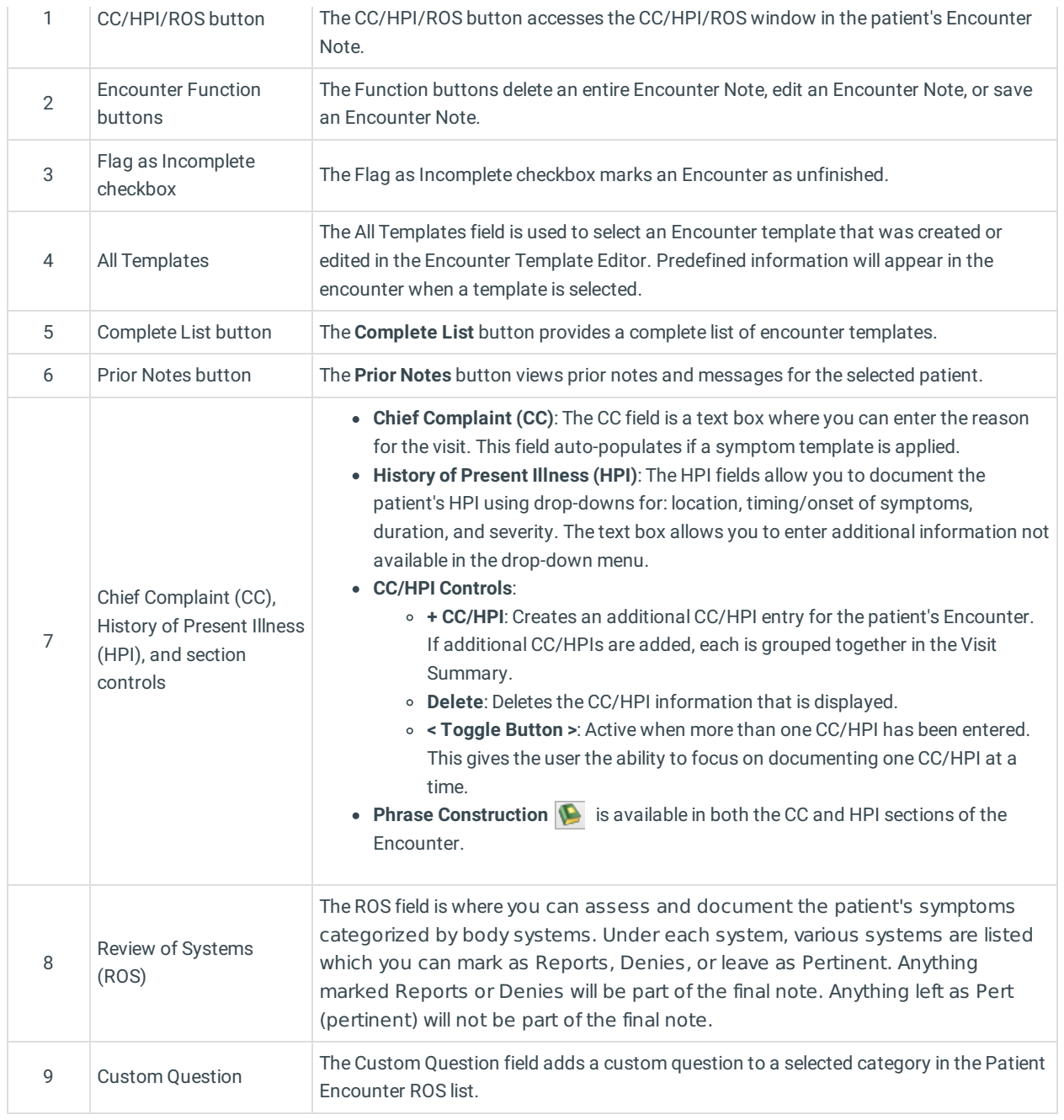

Version 20.8

## About Patient Encounter: CC/HPI/ROS Tab

#### **Path: Clinical, Practice Management, or Billing tab > Patient Chart button > Encounter > New or Open Note button > CC/HPI/ROS**

The Patient Encounter helps to code and complete an encounter visit. The encounter note encompasses both narrative and comprehensive formats. It also allows you to customize the layout of the note. The note is added to the patient chart.

The CC/HPI/ROS window is where you enter the chief complaint, history of present illness, and review of systems.

**Note**: A note in Office Practicum is divided into sections similar to the SOAP (Subjective, Objective,

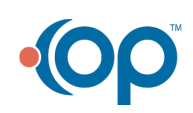

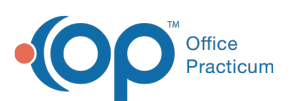

푸 Assessment, Plan) note. The subjective part of the exam includes sections such as Chief Complaint, History of Present Illness, and Review of Systems. Each practice determines how much of the subjective portion of the visit a clinical person (Nurse, MA) finishes. The Objective part of the exam includes sections such as vitals and the exam itself.

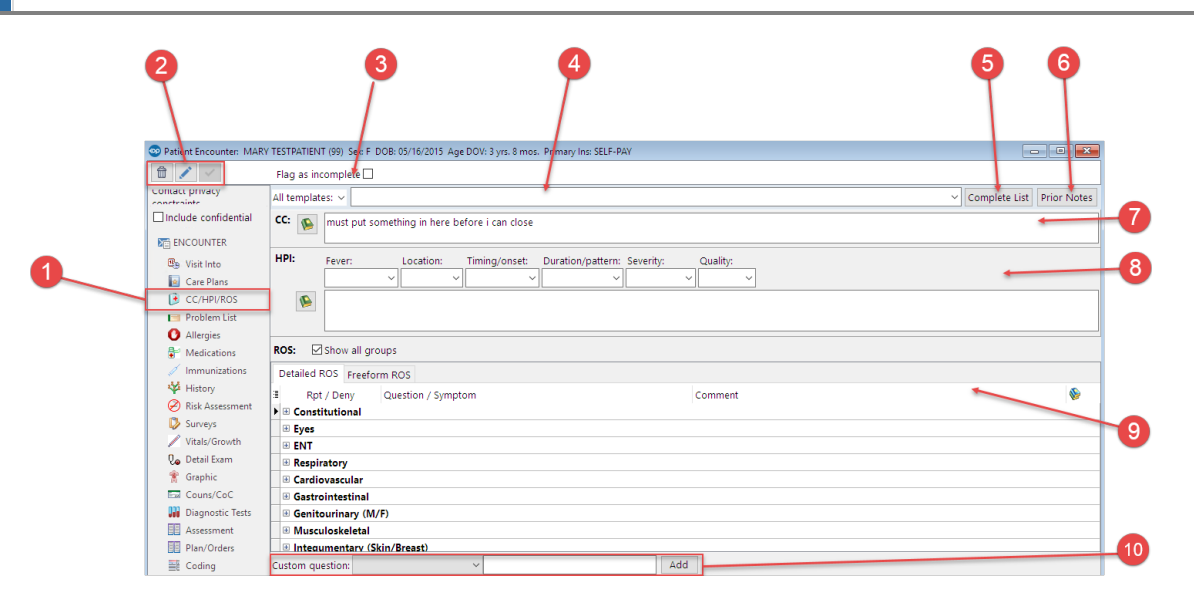

### Patient Encounter: CC/HPI/ROS Tab Map

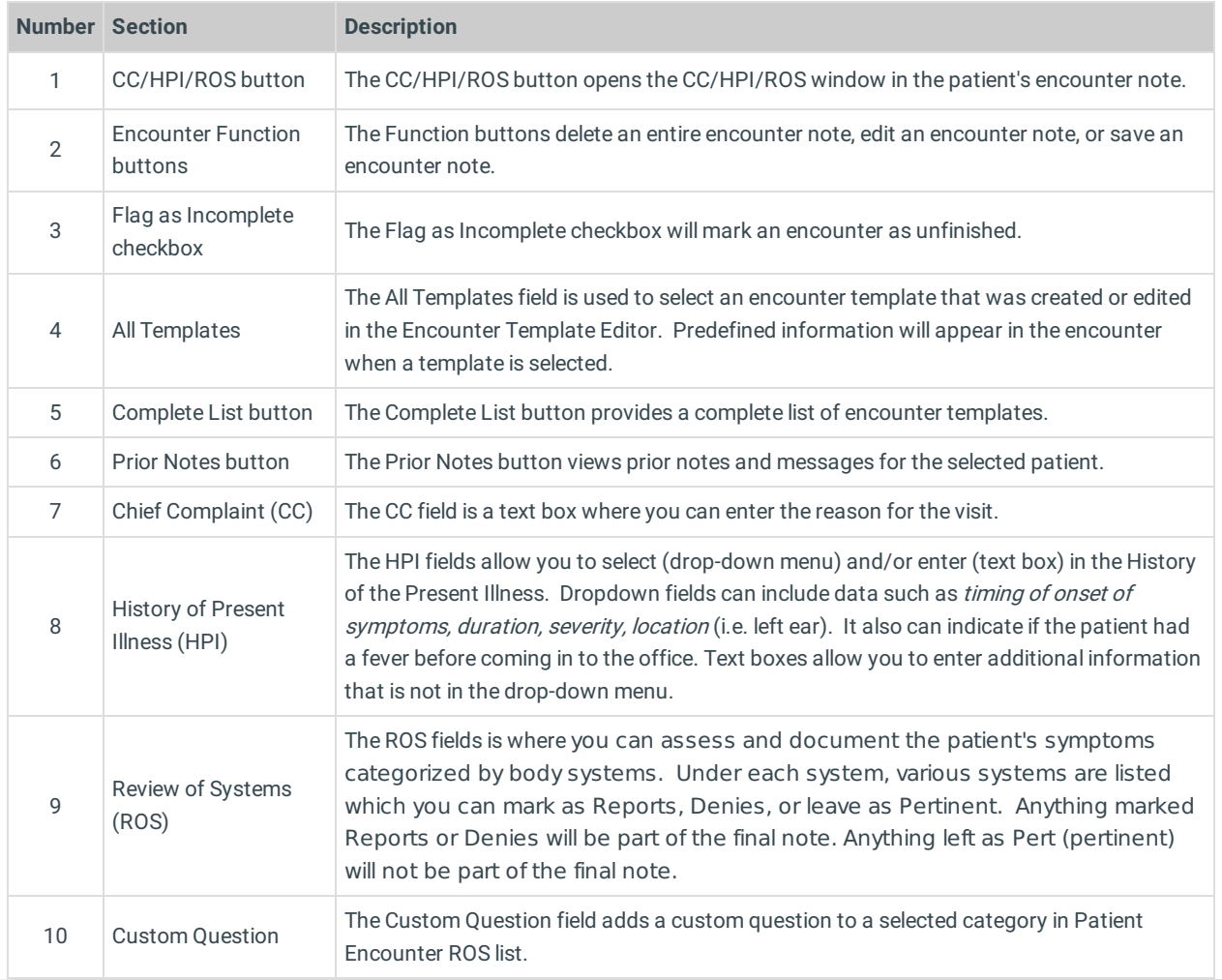

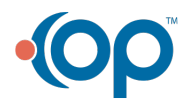